## HackerYou Course Syllabus

Intro to JavaScript and jQuery

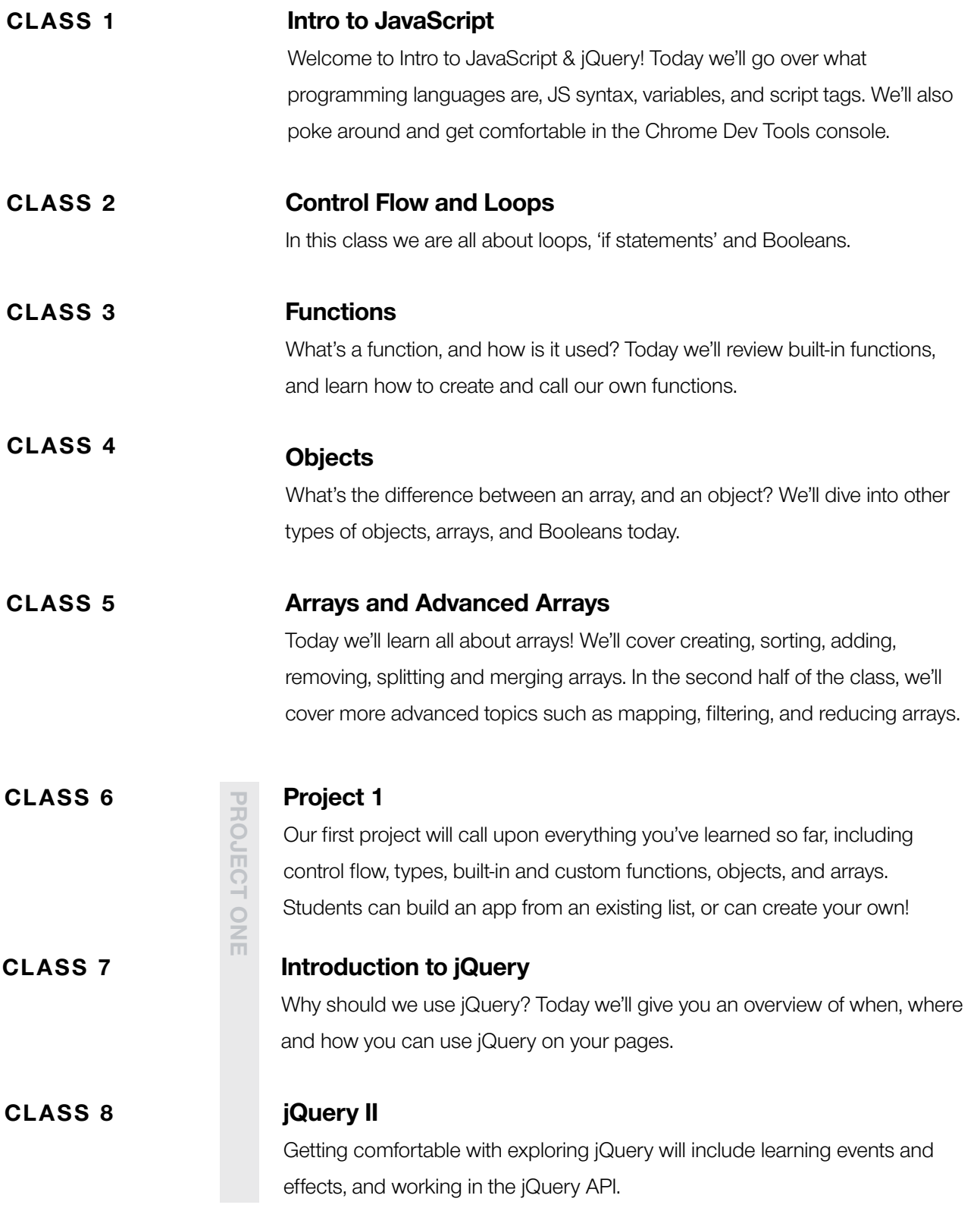

## HackerYou Course Syllabus

Intro to JavaScript and jQuery

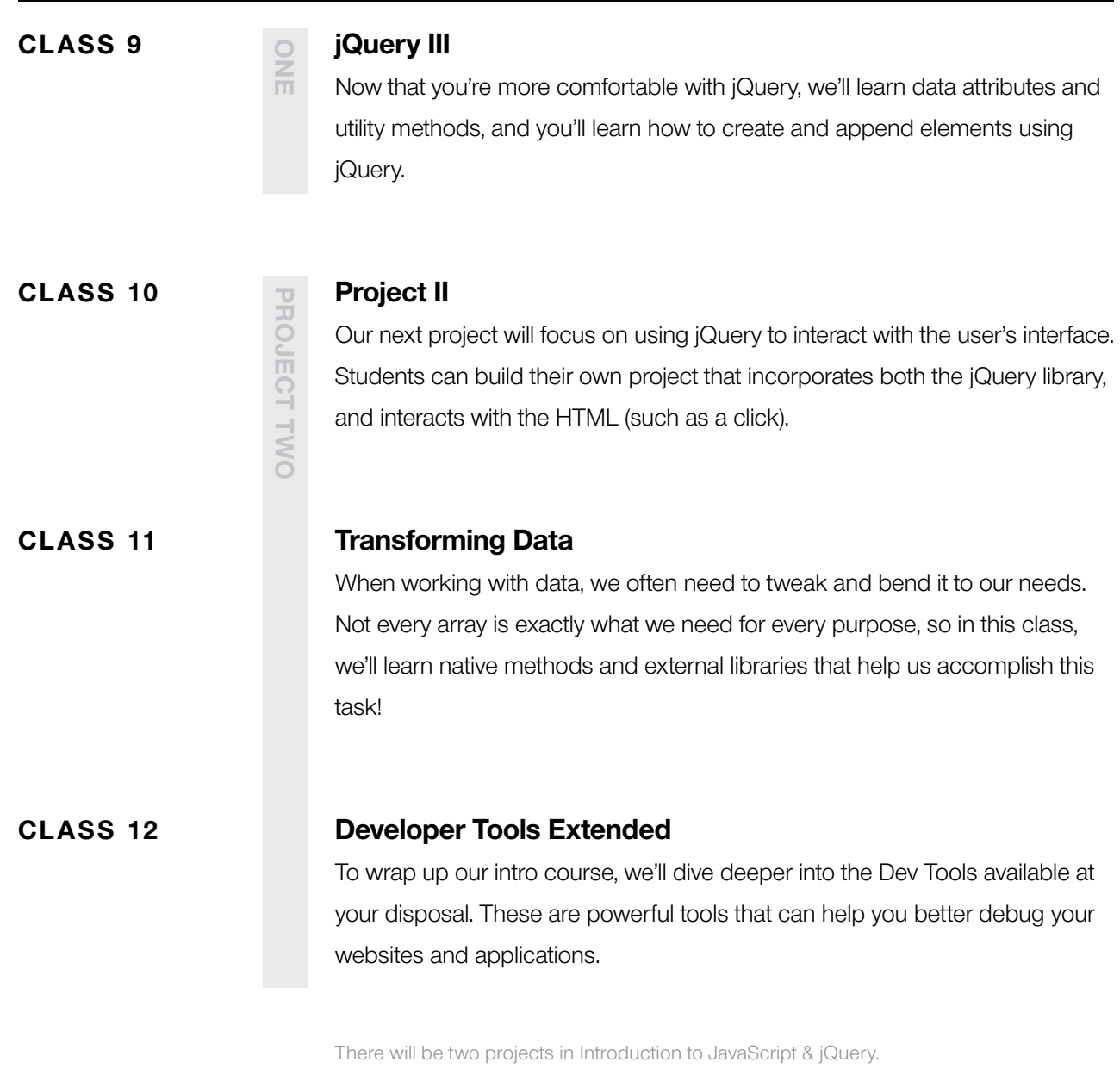

## PROJECT ONE

Your first project will compile everything you've learned so far! Because it's early on in the course, this project will seem limiting, and we intend it to be! We want you to get comfortable with the core concepts of JavaScript before diving into the HTML interface (project two). Some example projects include: a rock, paper, scissors app, a name generator, or a calorie intake calculator.

## PROJECT TWO

For this second project, you will build an app that uses the jQuery library, and interacts with HTML using events (such as a click!). This project will focus on the integration of jQuery and HTML, so it should be visually-appealing, as well as capable of taking input from the user. Example projects include: invoicing system, flashcard game, or a break timer.